# **v1.12\_Quickstart**

## **1**

EMS (GUI EMS) Java Web Start ( Oracle-Java8).

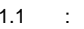

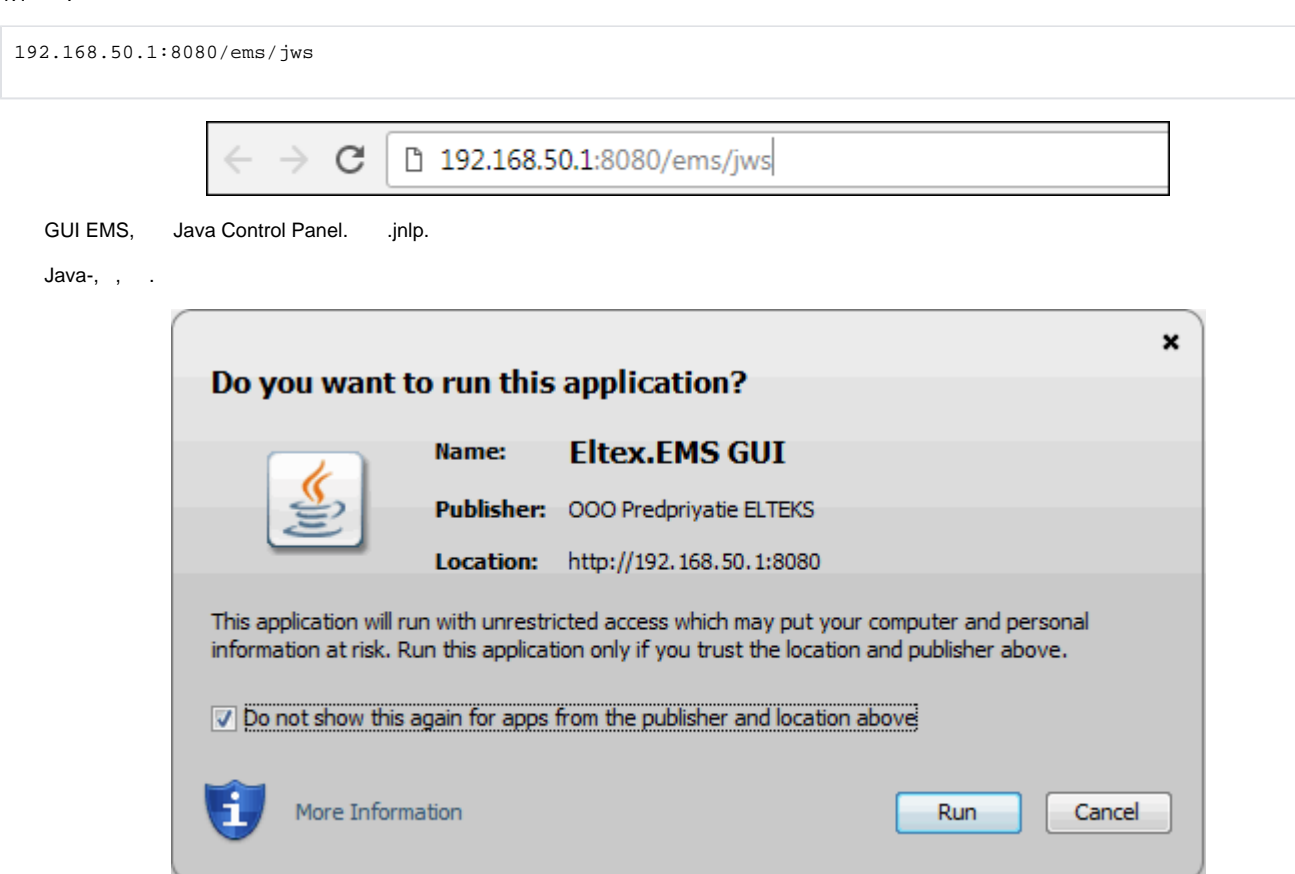

1.2. EMS **«admin»** .

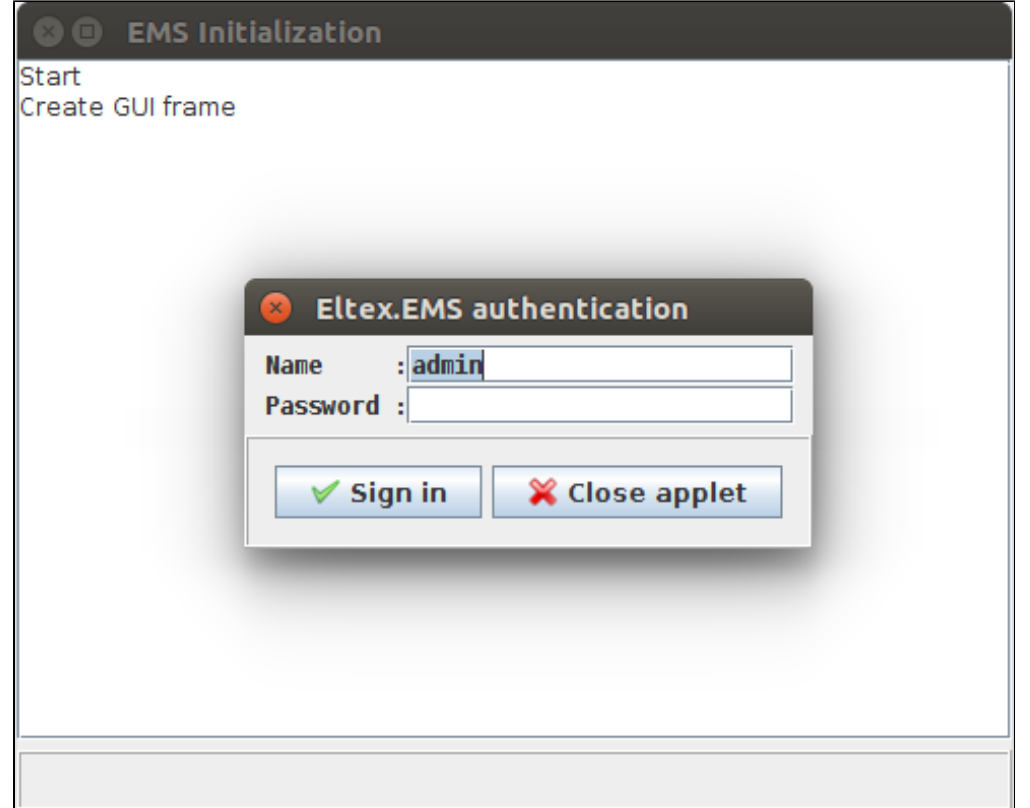

#### 1.3. EMS-.

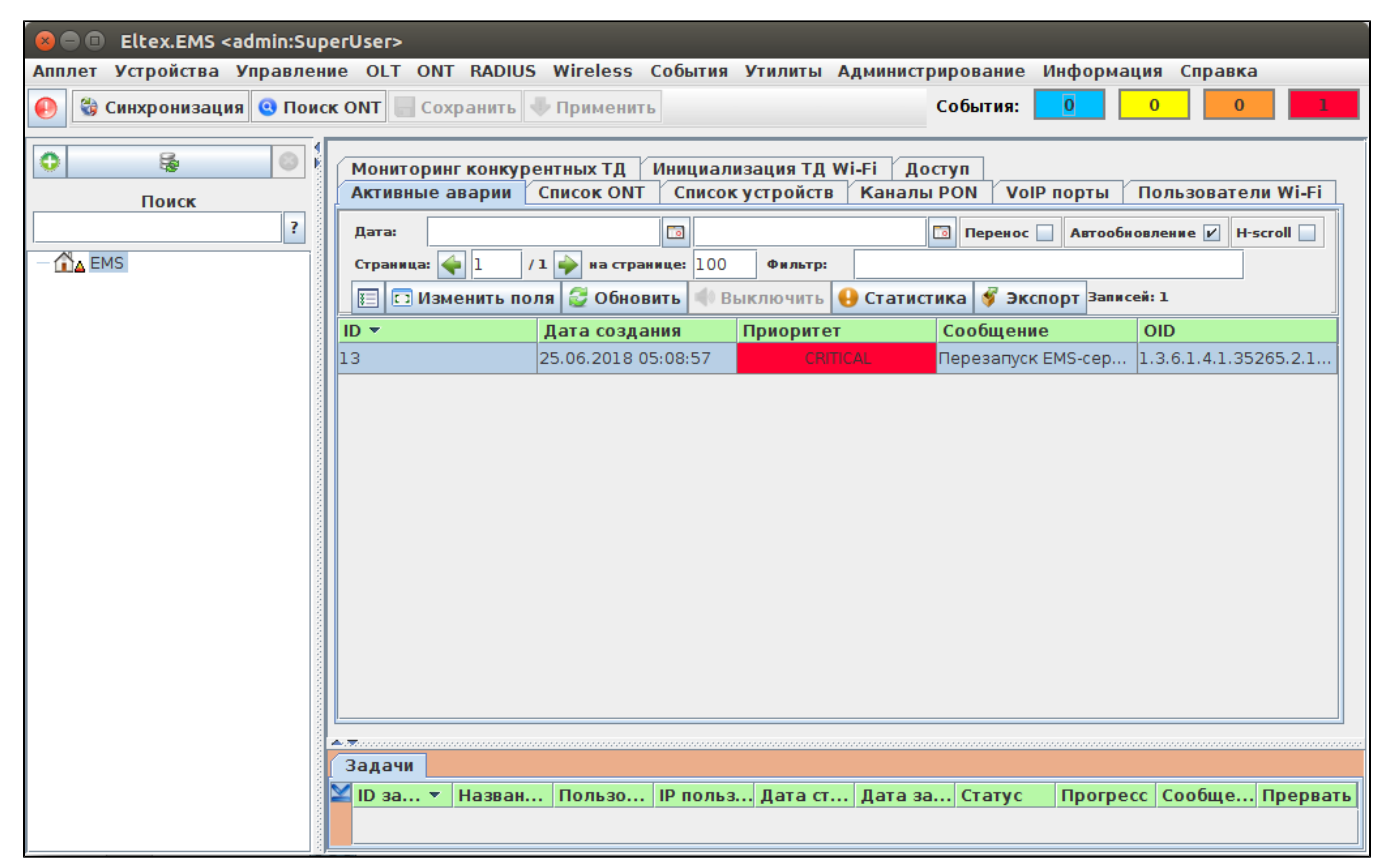

```
1.4.<br>«//» «System» :
● IP- EMS : 192.168.50.1;<br>● Tomcat URL: http://192.168.50.1:8080 ( EMS);<br>● Tomcat URL: http://192.168.50.1:8080 ( HTTP);<br>● : BY_DOMAIN.
```
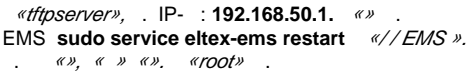

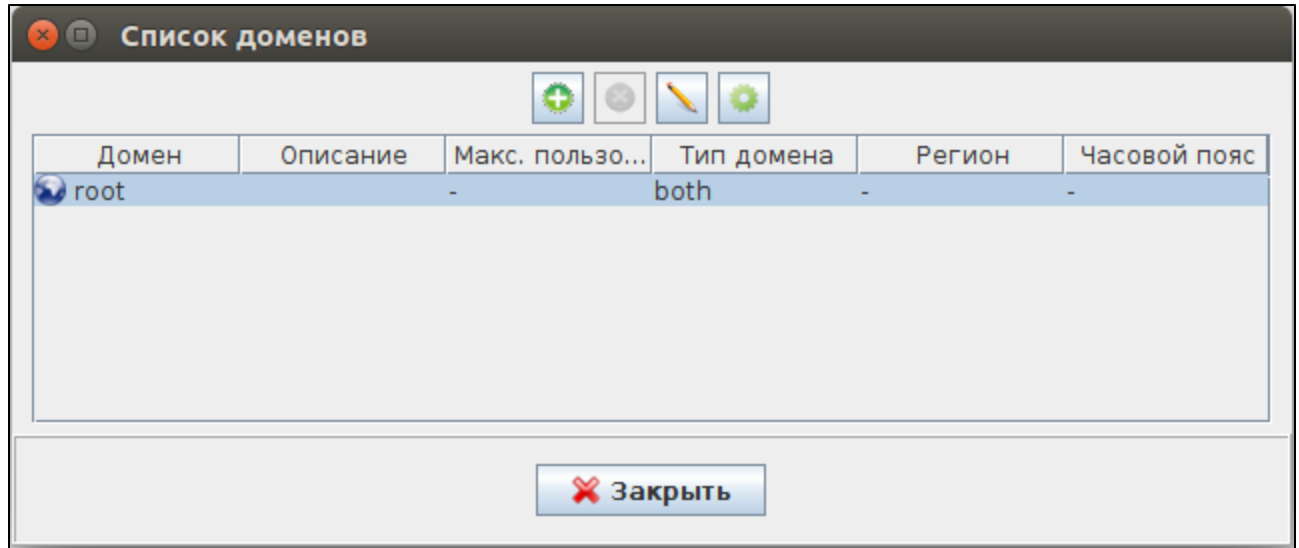

1.5 «RADIUS».

 $\left\langle 1+\right\rangle$ ,

 $\mathcal{L}_{\mathcal{A}}$ 

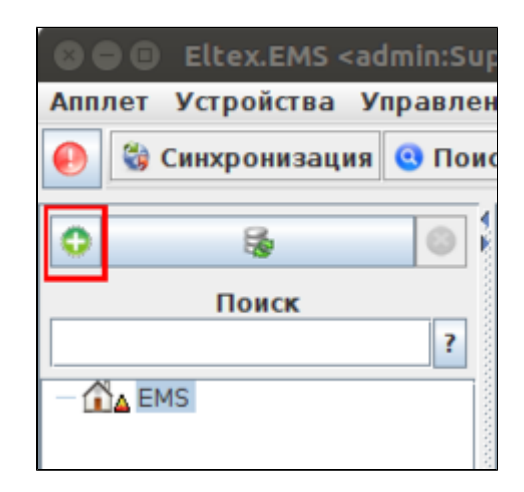

, «RADIUS» IP-. RADIUS- , 127.0.0.1.

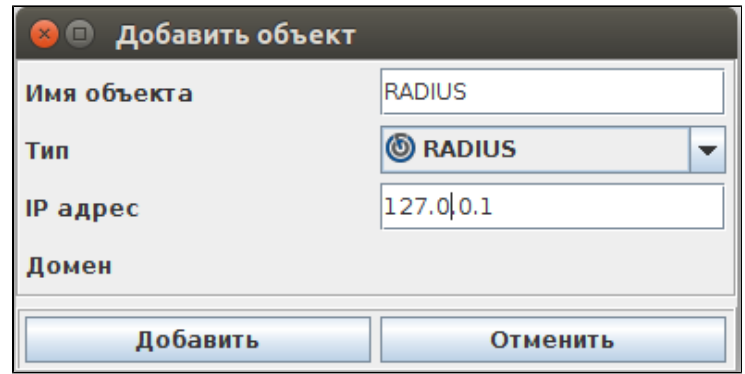

#### «», «RADIUS» . «RADIUS» «», «» . :

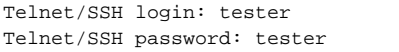

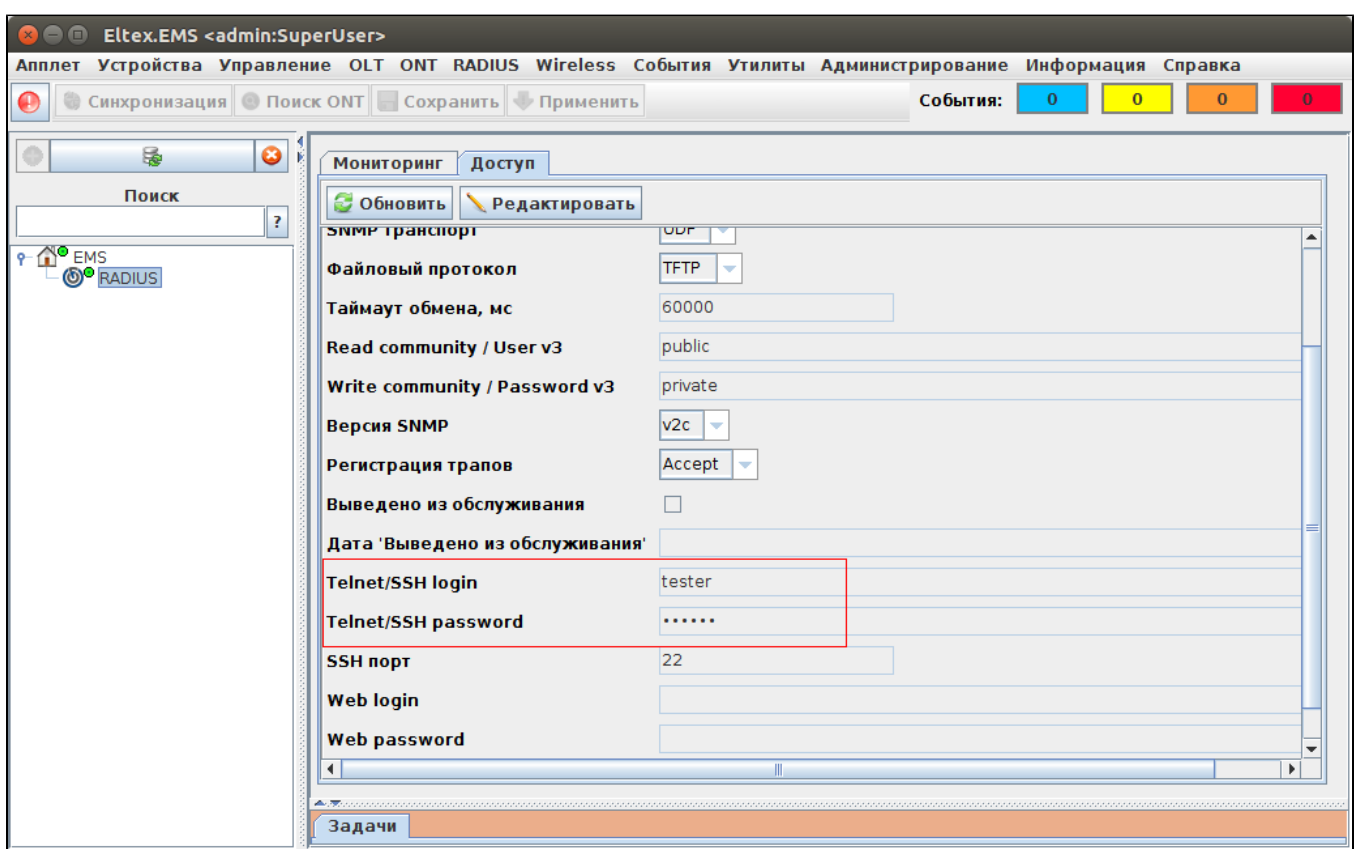

**2** 

. DHCP. , 43 [10 DHCP](https://docs.eltex-co.ru/pages/viewpage.action?pageId=8192059), IP SoftWLC. EMS « Wi-Fi».

2.1. «*Wireless*/ ».,

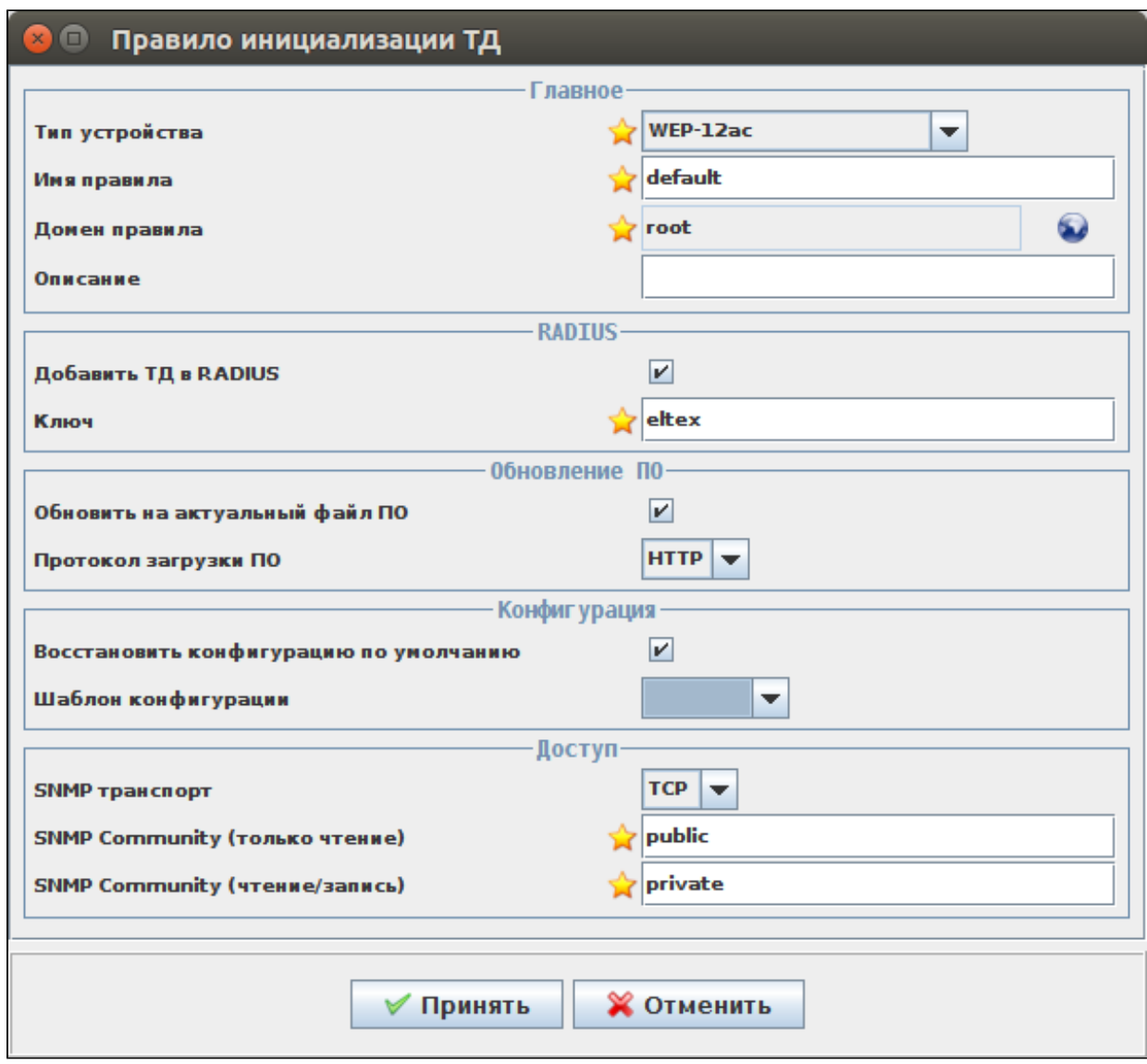

- RADIUS RADIUS: "eltex" ( «»). RADIUS.
- " " (TFTP HTTP).

, , . . . . . . . [http://eltex-co.ru/catalog/enterprise\\_wi-fi\\_access\\_points/](http://eltex-co.ru/catalog/enterprise_wi-fi_access_points/) . . . . . . . . . . . .

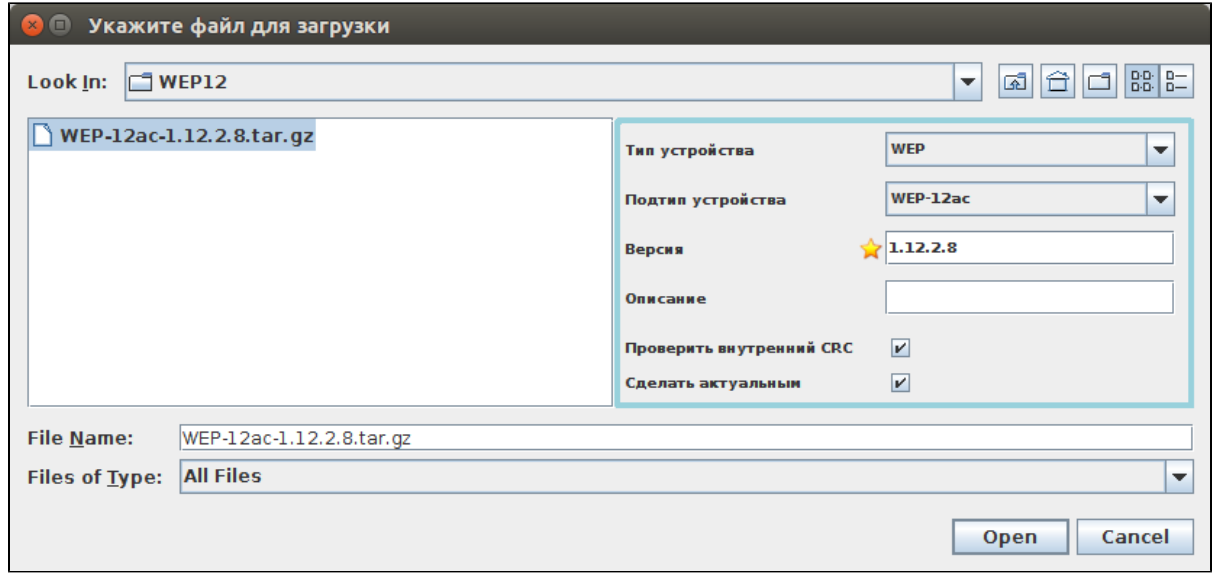

- $\bullet$ « ».
- $\bullet$  $(\kappa Wireless \nu), \ldots, \ldots$  .
- $\bullet$ SNMP- EMS: TCP UDP, *«Community». «»*, .

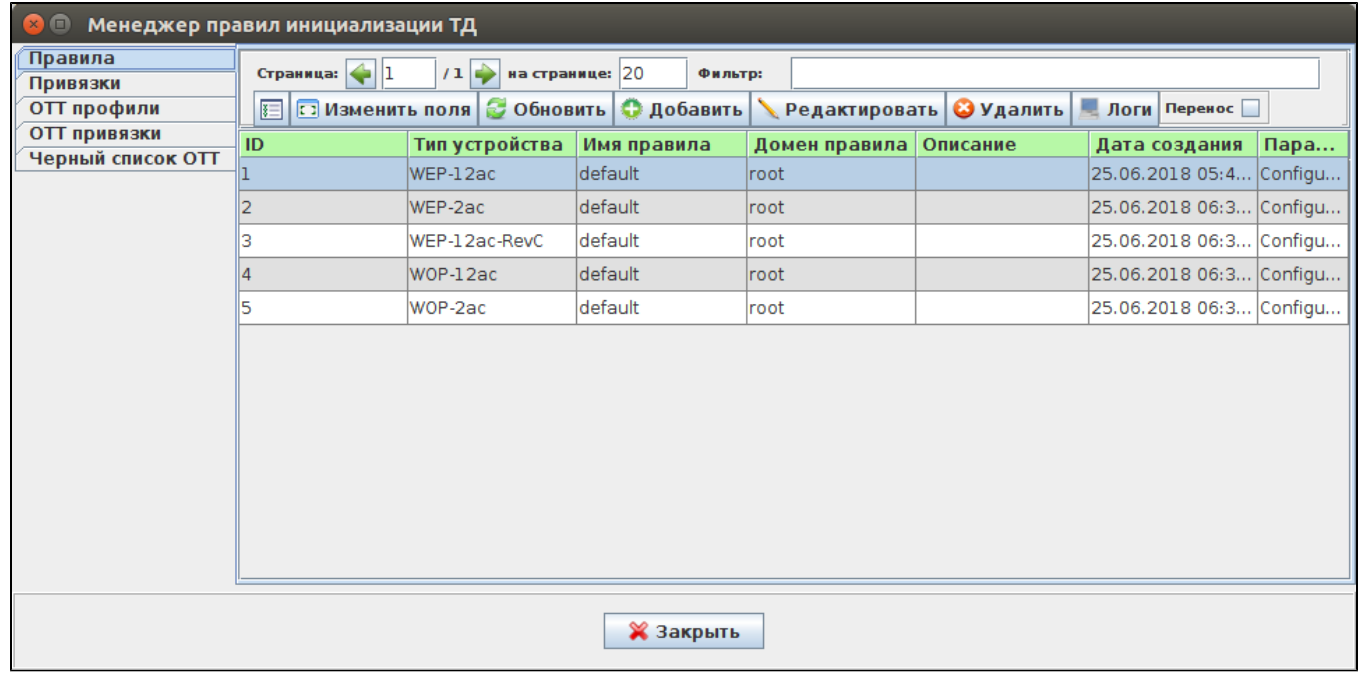

2.2. .  $\alpha$ *»*.

: MAC- , IP- ( IP-), 13 43 DHCP (location). " ", . , MAC . ( , ), , , . .

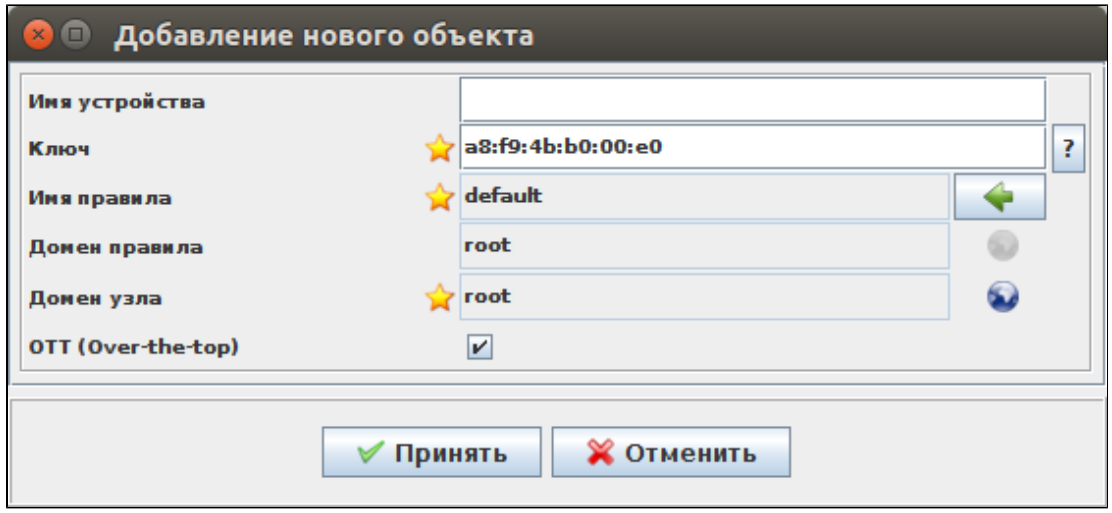

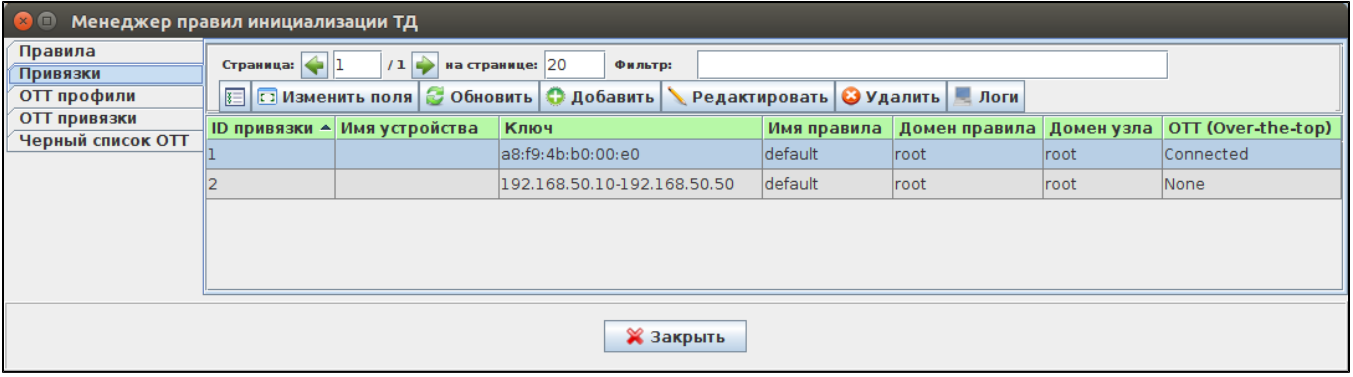

### 2.3., , ,  $\alpha$  *Wi-Fin*,  $\alpha n$ .

 $\mathcal{L}(\mathcal{L})$  .

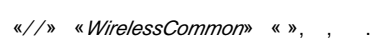

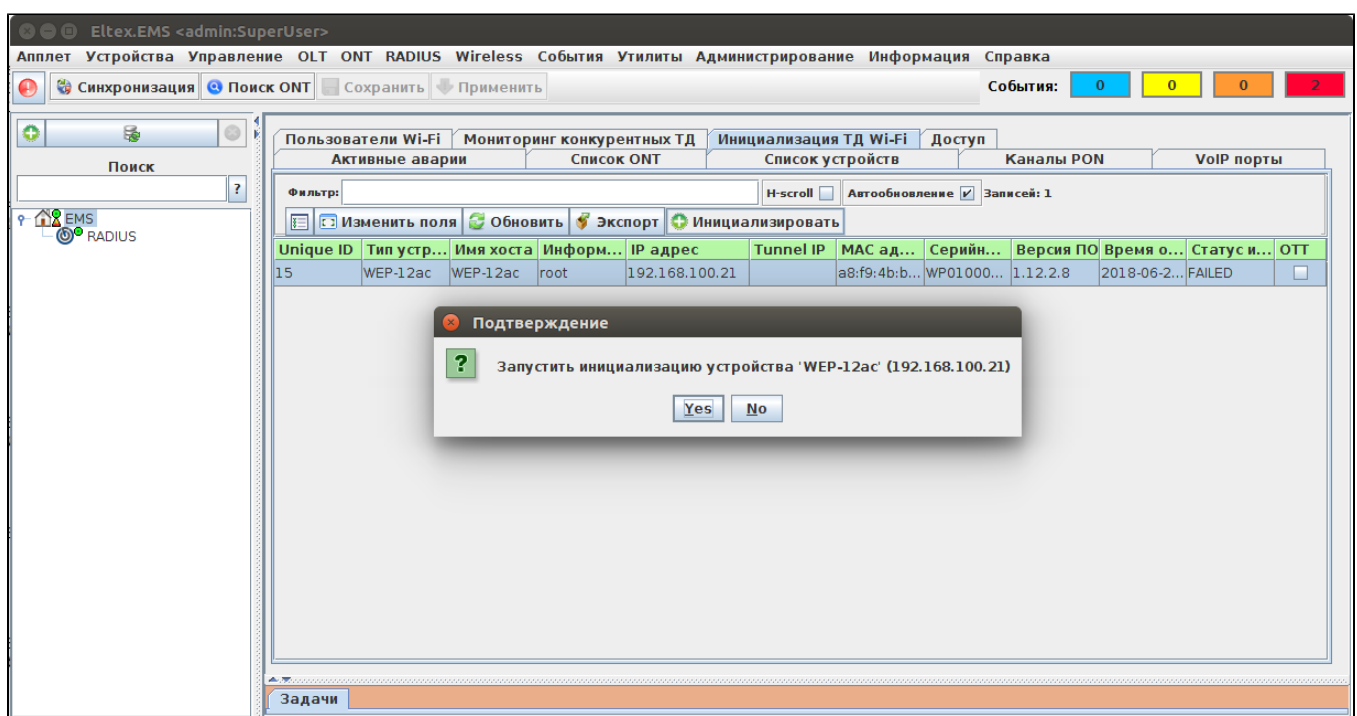

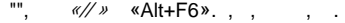

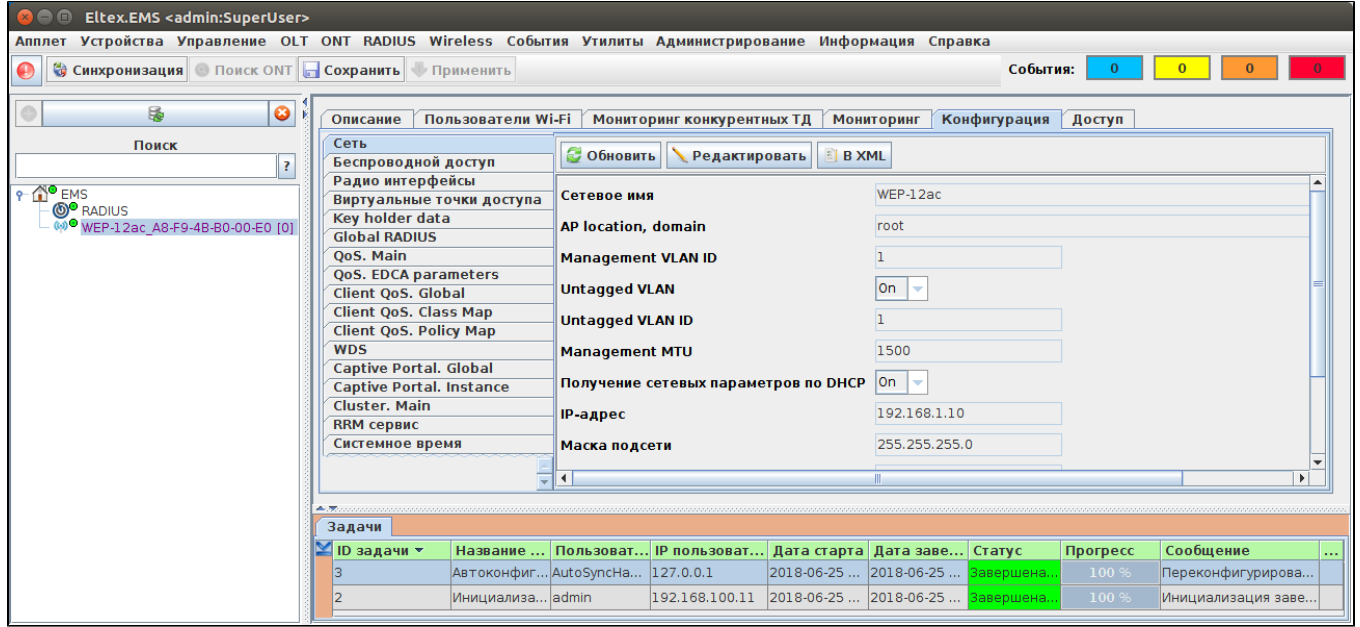